#### CSE 306 Operating Systems Kernel Synchronization

YoungMin Kwon

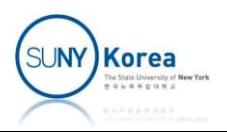

# Kernel Synchronization Methods

- **EXECUTE:** Atomic operations
- **Spin locks**
- **Reader-writer spin locks**
- **Semaphores**
- Reader-writer semaphores

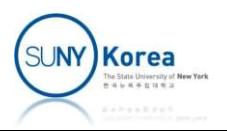

#### Atomic operations

- **EXTE Atomic operations provide instructions that** execute atomically **A simple rations are all to the SI**<br> **A simple race condition (i = i + 1)**<br> **A simple race condition (i = i + 1)**<br> **Thread 1**<br> **Thread 2** 
	- **Without interruptions**
- 

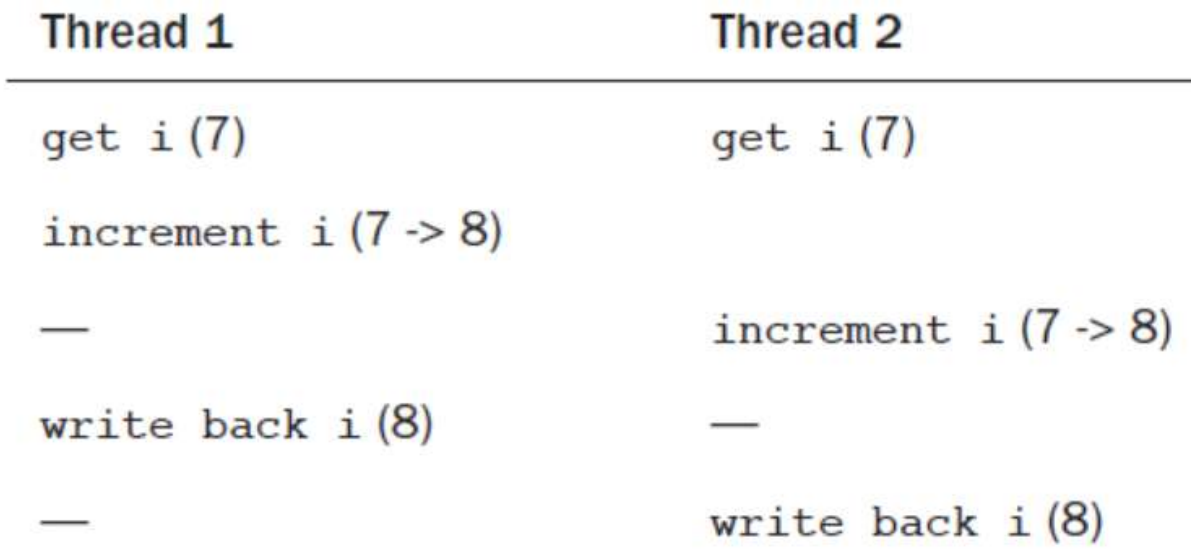

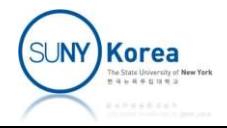

#### Atomic operations

**• Atomic operators can fix the race condition** 

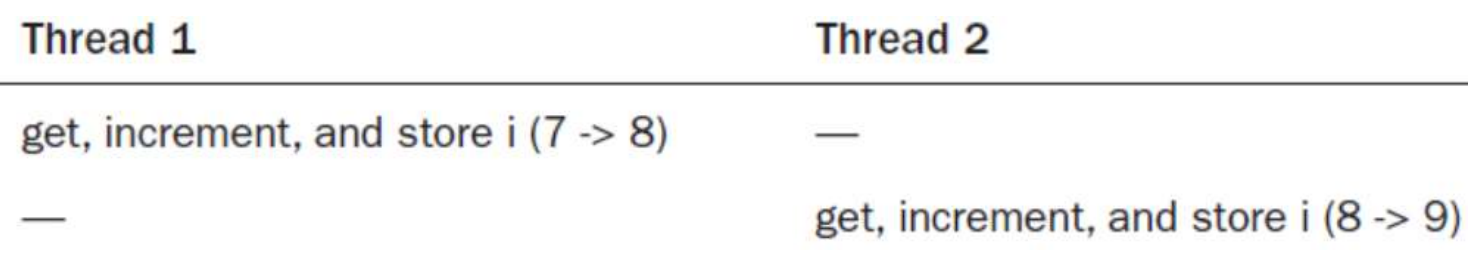

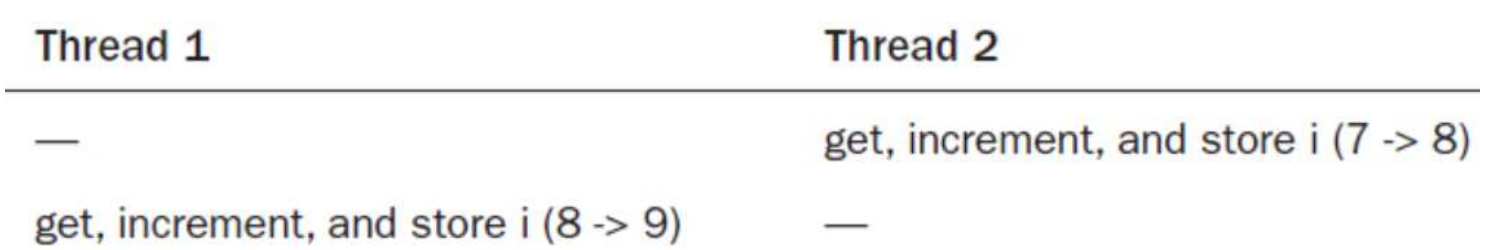

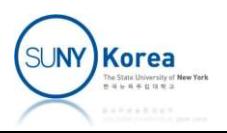

#### Atomic operations

```
Atomic opera<br>
typedef struct {<br>
volatile int counter;<br>
} atomic_t;
     Atomic operation<br>
def struct {<br>
volatile int counter;<br>
omic_t;
} atomic_t;
atomic t v; \frac{1}{2} // define v
atomic t u = ATOMIC INIT(0); // define u and initialize it to 0
atomic_set(\&v, 4); \qquad \qquad \qquad \qquad \qquad \qquad \qquad // v = 4 (atomically)
atomic\_add(2, 8v); // v = v + 2 (atomically)atomic_inc(&v); // v = v + 1 (atomically)
```
printk("%d\n", atomic\_read(&v));// print v

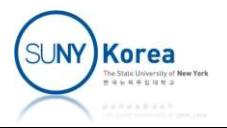

```
// At declaration, initialize to i.
ATOMIC INIT(int i)
```

```
// Atomically read the integer value of v.
int atomic read(atomic t *v)
// Atomically set v equal to i.
void atomic set(atomic t *v, int i)
// At declaration, initialize to i.<br>ATOMIC_INIT(int i)<br>// Atomically read the integer value of v.<br>int atomic_read(atomic_t *v)<br>// Atomically set v equal to i.<br>void atomic_set(atomic_t *v, int i)<br>// Atomically add i to v.<br>v
```

```
void atomic add(int i, atomic t *v)
// At declaration, initialize to i.<br>ATOMIC_INIT(int i)<br>// Atomically read the integer value of v.<br>int atomic_read(atomic_t *v)<br>// Atomically set v equal to i.<br>void atomic_set(atomic_t *v, int i)<br>// Atomically add i to v.<br>v
void atomic_sub(int i, atomic_t *v) 
// Atomically add one to v.
void atomic inc(atomic t *v)
// Atomically subtract one from v.
void atomic dec(atomic t *v)
(void atomic_set(atomic_t *v, int i)<br>
// Atomically add i to v.<br>
yoid atomic_add(int i, atomic_t *v)<br>
// Atomically subtract i from v.<br>
yoid atomic_sub(int i, atomic_t *v)<br>
// Atomically add one to v.<br>
yoid atomic_inc(atom
// Atomically add i to v.<br>void atomic_add(int i, atomic_t *v)<br>// Atomically subtract i from v.<br>void atomic_sub(int i, atomic_t *v)<br>void atomic_sub(int i, atomic_t *v)<br>void atomic_inc(atomic_t *v)<br>void atomic_inc(atomic_t *
```

```
int atomic sub and test(int i, atomic t *v)
/ Atomicald(int i, atomic_t *v)<br>
// Atomically subtract i from v.<br>
void atomic_sub(int i, atomic_t *v)<br>
// Atomically add one to v.<br>
void atomic_inc(atomic_t *v)<br>
// Atomically subtract one from v.<br>
void atomic_dec(atomic_
v// Atomically subtract i from v.<br>
// Atomically subtract i from v.<br>
void atomic_sub(int i, atomic_t *v)<br>
// Atomically add one to v.<br>
void atomic_inc(atomic_t *v)<br>
// Atomically subtract one from v.<br>
void atomic_dec(atomi
int atomic add negative(int i, atomic t *v)
```
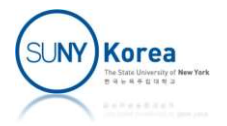

```
// Atomically add i to v and return the result.<br>int atomic_add_return(int i, atomic_t *v)<br>// Atomically subtract i from v and return the result.<br>int atomic_sub_return(int i, atomic_t *v)
int atomic_add_return(int i, atomic_t *v)
// Atomically add i to v and return the result.<br>int atomic_add_return(int i, atomic_t *v)<br>// Atomically subtract i from v and return the result.<br>int atomic_sub_return(int i, atomic_t *v)<br>// Atomically increment v by one an
int atomic sub return(int i, atomic t *v)
// Atomically increment v by one and return the result.
int atomic inc return(int i, atomic t *v)
// Atomically decrement v by one and return the result.
int atomic dec return(int i, atomic t *v)
```

```
// Atomically decrement v by one and return true if zero;
// false otherwise.
int atomic dec and test(atomic t *v)
// Atomically increment v by one and return true if
// the result is zero; false otherwise.
int atomic inc and test(atomic t *v)
```
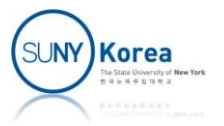

#### Atomic Bitwise Operations

```
Atomic Bitwise (<br>
unsigned long word = 0;<br>
set_bit(0, &word);  // bit zero is now s<br>
set_bit(1, &word);  // bit one is now se
set_bit(0, &word); // bit zero is now set (atomically)
set_bit(1, &word); // bit one is now set (atomically)
printk("%ul\n", word); // will print "3"
```

```
clear_bit(1, &word); // bit one is now unset (atomically)
change bit(0, &word); // bit zero is flipped; now it is unset (atomically)
```

```
// atomically sets bit zero and returns the previous value (zero)
if (test_and_set_bit(0, &word)) {
   // never true ...
}
```

```
// the following is legal; you can mix
// atomic bit instructions with normal C
word = 7:
```
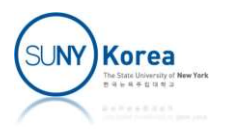

# // Atomically set the nr-th bit starting from addr.<br>void set\_bit(int nr, void \*addr)<br>// Atomically clear the nr-th bit starting from addr.<br>void clear\_bit(int nr, void \*addr) void set bit(int nr, void \*addr) // Atomically set the nr-th bit starting from addr.<br>void set\_bit(int nr, void \*addr)<br>// Atomically clear the nr-th bit starting from addr.<br>void clear\_bit(int nr, void \*addr)<br>// Atomically flip the value of the nr-th bit st void clear bit(int nr, void \*addr) // Atomically set the nr-th bit starting from addr.<br>void set\_bit(int nr, void \*addr)<br>// Atomically clear the nr-th bit starting from addr.<br>void clear\_bit(int nr, void \*addr)<br>// Atomically flip the value of the nr-th bit st void change bit(int nr, void \*addr) // Atomically set the nr-th bit starting from addr.<br>void set\_bit(int nr, void \*addr)<br>// Atomically clear the nr-th bit starting from addr.<br>void clear\_bit(int nr, void \*addr)<br>// Atomically flip the value of the nr-th bit st

// and return the previous value. int test and set bit(int nr, void \*addr) // Atomically set the nr-th bit starting from addr.<br>void set\_bit(int nr, void \*addr)<br>// Atomically clear the nr-th bit starting from addr.<br>void clear\_bit(int nr, void \*addr)<br>// Atomically flip the value of the nr-th bit st // and return the previous value. int test and clear bit(int nr, void \*addr) v/Atomically clear the nr-th bit starting from addr.<br>
// Atomically clear the nr-th bit starting from addr.<br>
void clear\_bit(int nr, void \*addr)<br>
// Atomically flip the value of the nr-th bit starting from addr.<br>
void chang // and return the previous value. int test and change bit(int nr, void \*addr) // Atomically set the nr-th bit starting from addr.<br>// Atomically set the nr-th bit starting from addr.<br>int test\_and\_set\_bit(int nr, void \*addr)<br>// Atomically clear the nr-th bit starting from addr.<br>that rest\_and\_clear\_bit

int test bit(int nr, void \*addr)

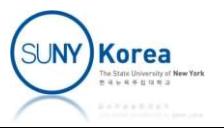

**Protecting critical regions with several locks** 

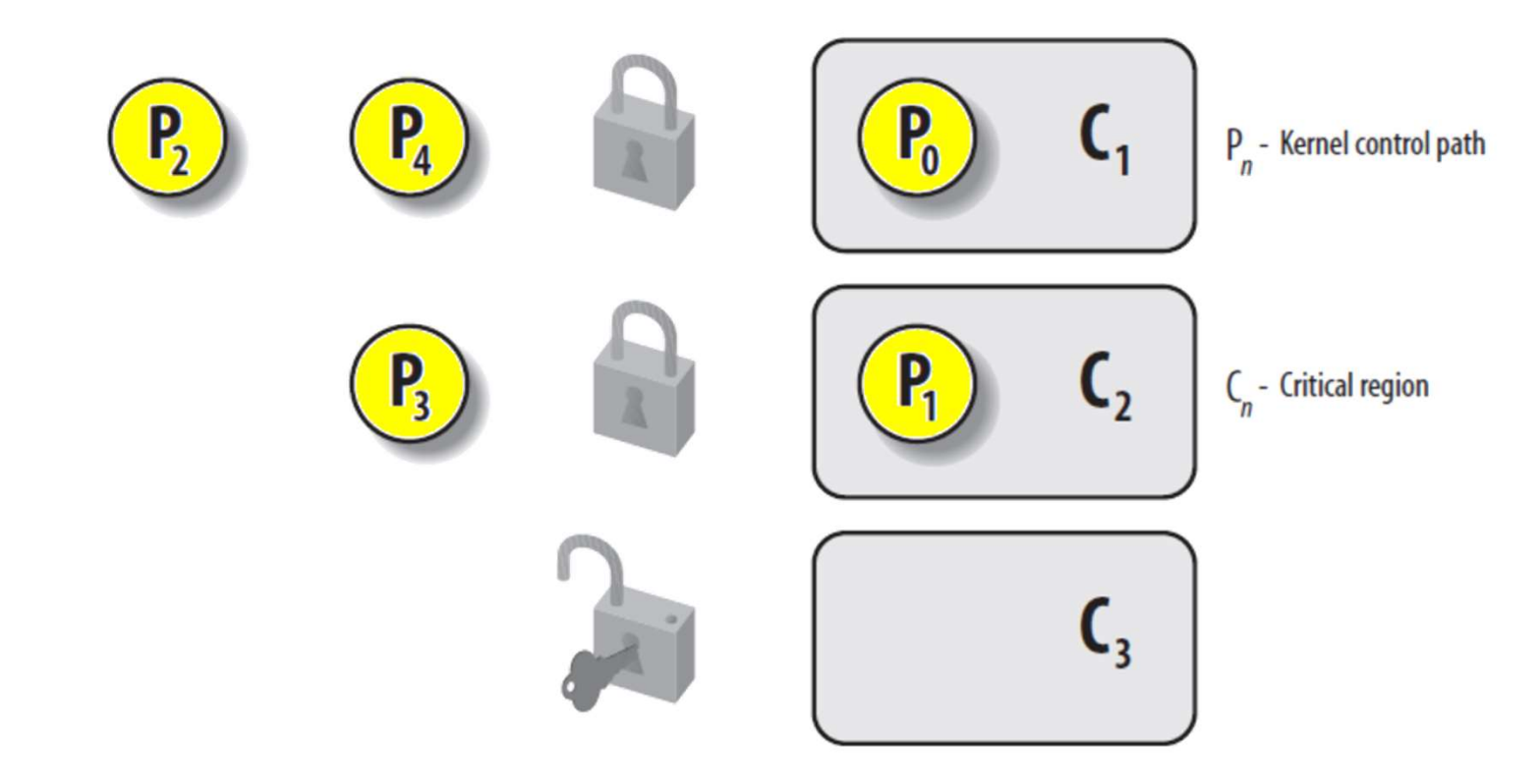

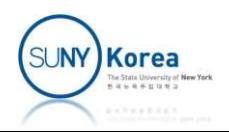

- **Properties** 
	- A spin lock can be held (contended) by at most one thread of execution
	- **If a thread tries to acquire an already contended** lock, the thread busy loops (spins)
		- **Locks should be held for a short duration**
	- **If the lock is not contended, the thread can** immediately acquire the lock and continue

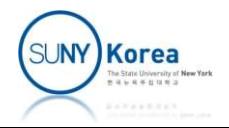

- **Properties** 
	- **Spin locks are not recursive** 
		- If a thread attempts to acquire a lock that it already owns, the thread will spin.
	- **If a spin lock is held, the kernel becomes NON-preemptive**
- **EXECTE:** Kernel Preemption
	- $\blacksquare$  In general, the kernel is preemptive
		- **The kernel can stop running at any instant to enable a process of** higher priority to run
	- **Planned process switch: voluntary sleep**
	- Forced process switch: interrupt  $\rightarrow$  higher priority process

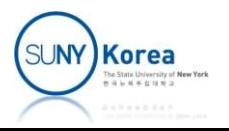

■ Basic usage

DEFINE\_SPINLOCK(mr\_lock)

```
spin_lock(&mr_lock);
// critical region...
spin_unlock(&mr_lock);
```
- On uniprocessor systems
	- The locks compile away: they will disable/enable kernel preemption

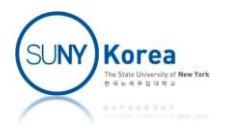

## Spin Locks in Interrupt Handlers

- **Spin locks can be used, but not semaphores** 
	- **Interrupt context**
- Using a lock in an interrupt handler and in a non-interrupt handler.
	- **Disable local interrupts before acquiring the lock**
	- Otherwise  $\Rightarrow$  deadlock
		- Your interrupt handler will spin to acquire the lock
		- **The lock holder does not run until the interrupt handler** completes

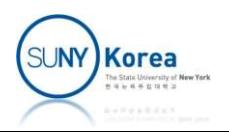

# Spin Locks in Interrupt Handlers **terrupt Handlers<br>DEFINE\_SPINLOCK(mr\_lock)**<br>Unsigned long flags;<br>// current interrupt enabled status<br>// will be saved at flags;

DEFINE SPINLOCK(mr lock)

// interrupts will be disabled spin\_lock\_irq(&mr\_lock);

// critical region...

// interrupts will be enabled spin unlock irq(&mr lock);

DEFINE SPINLOCK(mr lock)

// current interrupt enabled status // will be saved at flags; // interrupts will be disabled spin lock irqsave(&mr lock, flags);

// critical region...

// the previous interrupt enabled // status will be restored spin\_unlock\_irqsave(&mr\_lock, flags);

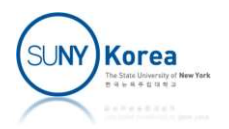

#### Reader-Writer Spin Locks

#### **Properties**

- One or more readers can hold the reader lock
- At most one writer can hold the writer lock with no concurrent readers

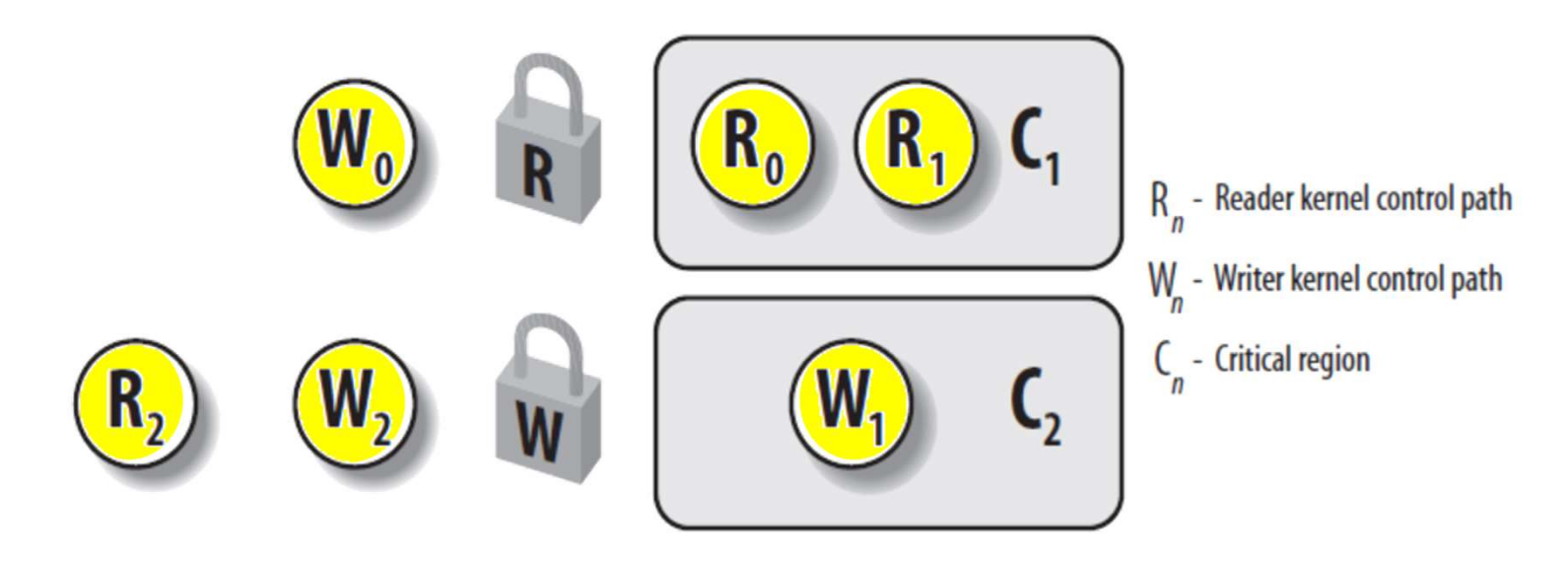

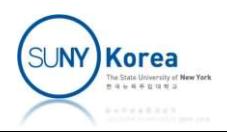

#### Reader-Writer Spin Locks

#### **Properties**

- **The same thread can recursively acquire the reader** lock he same thread can recursively acquire the reader<br>
But, your interrupt routine has only readers but no<br>
Uniters<br>
The View can use read\_lock() instead of read\_lock\_irqsave()<br>
The But, you need to use write\_lock\_irqsave() to
- **If your interrupt routine has only readers but no** writers
	- You can use read lock() instead of read lock irgsave()
	- interrupts

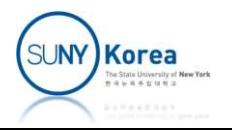

#### Reader-Writer Spin Locks

#### ■ Basic usage

```
DEFINE_RWLOCK(mr_rwlock);
```

```
// in the reader code path
read lock(&mr rwlock);
// critical section (read only) ...
read_unlock(&mr_rwlock);
```

```
// in the writer code path
write_lock(&mr_rwlock);
// critical section (read and write) ...
write unlock(&mr lock);
```
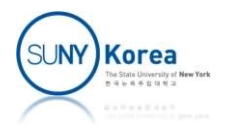

- **Semaphores are sleeping locks** 
	- **If a task attempts to acquire an unavailable** semaphore, it is put in a wait queue
	- When the semaphore becomes available, one of the tasks in the wait queue is awaken

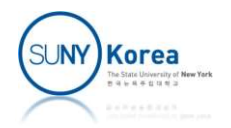

- **Using semaphores** 
	- To hold the lock for a long time
		- Overhead (sleeping, maintaining the wait queue, waking up) is too large for holding a lock for only a short duration
	- **Semaphores should be used only in the process** context, but NOT in the interrupt context
		- **Interrupt context is not schedulable**

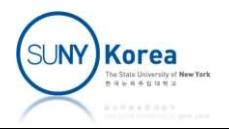

- **Using semaphores** 
	- **You can sleep while holding a semaphore** 
		- Not a deadlock situation: other process, tries to acquire the semaphore will go to sleep
	- **You SHOULD NOT hold a spin lock when you are** acquiring a semaphore
		- **P** You should not sleep while holding a spin lock
		- **Because process preemption is disabled while holding a** spin lock, and other process will spin forever

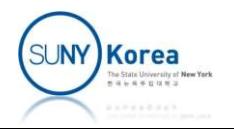

#### ■ Basic usage

```
// define and initialize a semaphore, named mr sem, with a count of one
static DEFINE SEMAPHORE(mr sem);
Semaphores<br>
Basic usage<br>
// define and initialize a semaphore, named mr_sem, with a count of one<br>
static DEFINE_SEMAPHORE(mr_sem);<br>
// struct semaphore mr_sem; // you can also define and initialize a<br>
// sema_init(&mr_
```

```
// sema_init(&mr_sem, count); // semaphore this way
```

```
// attempt to acquire the semaphore ...
if (down_interruptible(&mr_sem)) {
  // -EINTER on receiving a signal,
  // semaphore is not acquired ...
}
```

```
// critical region ...
```

```
// release the given semaphore
up(&mr_sem);
```
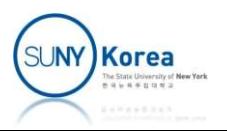

#### Semaphore Methods

// Initializes the dynamically created semaphore to the given count sema init(struct semaphore \*, int)

// Initializes the dynamically created semaphore with a count of one init MUTEX(struct semaphore \*)

// Initializes the dynamically created semaphore with a count of zero // Initializes the dynamically created semaphore<br>sema\_init(struct semaphore \*, int)<br>// Initializes the dynamically created semaphore<br>init\_MUTEX(struct semaphore \*)<br>// Initializes the dynamically created semaphore<br>// (so it init\_MUTEX\_LOCKED(struct semaphore \*)

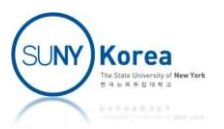

#### Semaphore Methods

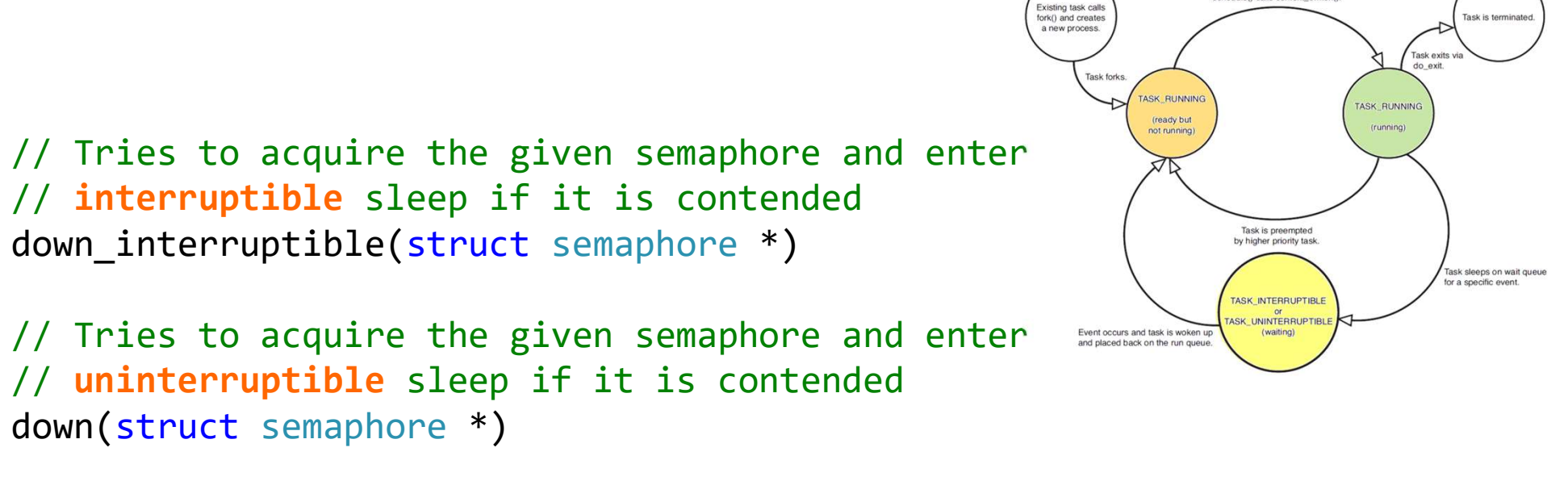

// Tries to acquire the given semaphore and immediately return nonzero // if it is contended down trylock(struct semaphore \*)

// Releases the given semaphore and wakes a waiting task, if any up(struct semaphore \*)

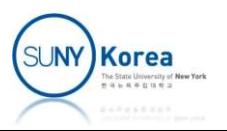

Scheduler dispatches task to nunmeduler disparcries task to run<br>thedule() calls context\_switch()

# Reader-Writer Semaphores Reader-Writer Semaphores<br>
static DECLARE\_RWSEM(mr\_rwsem);<br>
//struct rw\_semaphore mr\_rwsem;<br>
//init\_rwsem(&mr\_rwsem);<br>
// attempt to acquire the semaphore for reading ...

```
static DECLARE_RWSEM(mr_rwsem);
//init_rwsem(&mr_rwsem);
```

```
// attempt to acquire the semaphore for reading ...
down read(&mr rwsem);
```

```
// critical region (read only) ...
```

```
// release the semaphore
up_read(&mr_rwsem);
```

```
...
```

```
// attempt to acquire the semaphore for writing ...
down write(&mr rwsem);
```

```
// critical region (read and write) ...
```

```
// release the semaphore
up_write(&mr_rwsem);
```
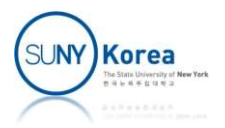

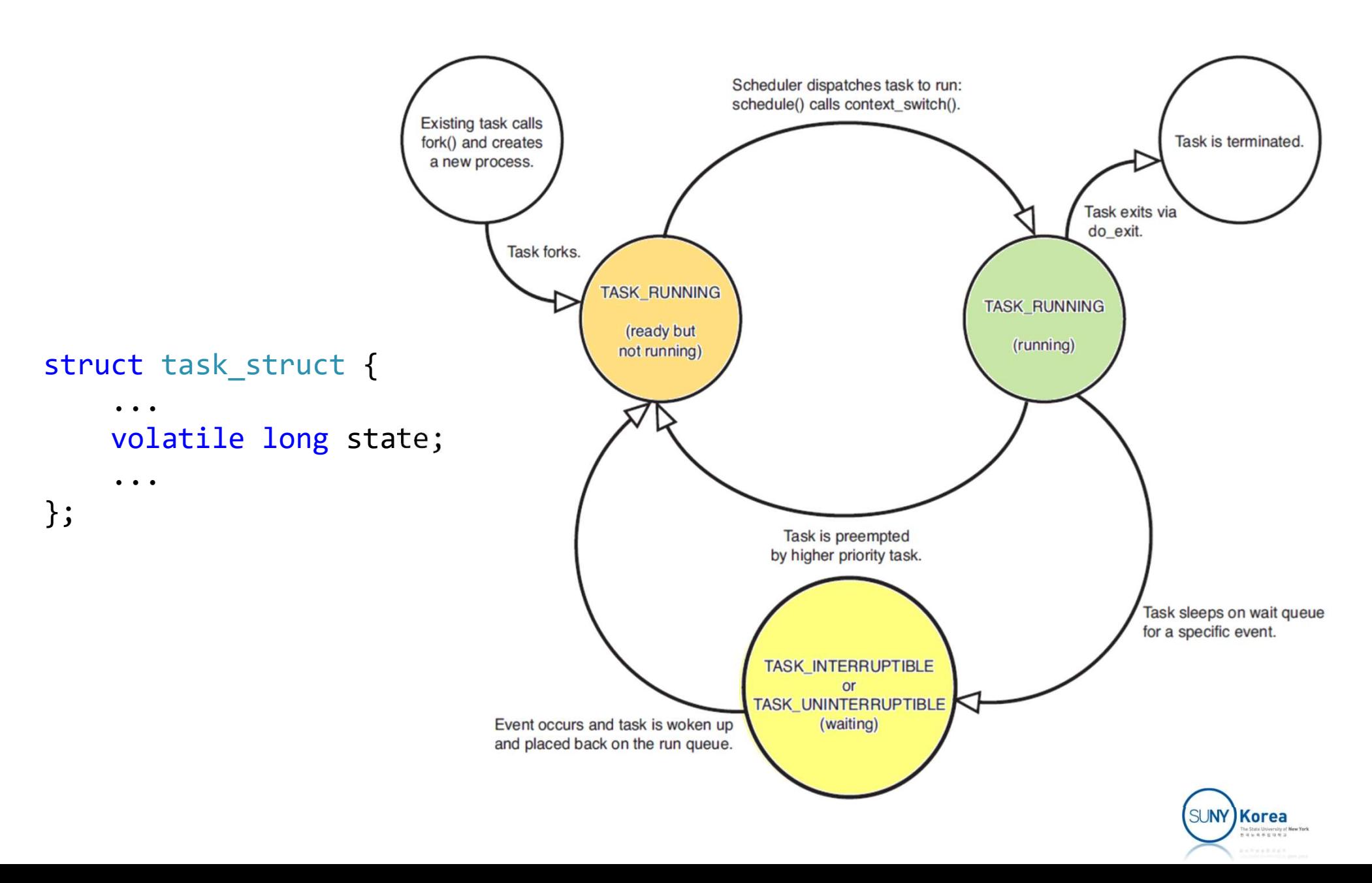

- Tasks that are sleeping (blocked) are in a special non-runnable state. ks that are sleeping (blocked) are in a<br>cial non-runnable state.<br>cheduler would not select those tasks<br>Ill sleeping tasks are waiting for events<br>• E.g. more data from file, h/w events, obtain a<br>contended semaphore
	- **Scheduler would not select those tasks**
	- All sleeping tasks are waiting for events
		- contended semaphore

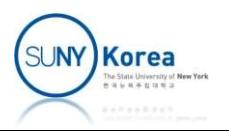

- **Exernel behaviors to sleep** 
	- Mark it's state as sleeping: TASK\_INTERRUPTABLE or TASK\_UNINTERRUPTABLE
	- **Put itself to a wait queue**
	- Call schedule()
		- **Remove the current process from** the runqueue
		- **Select a new process to run**

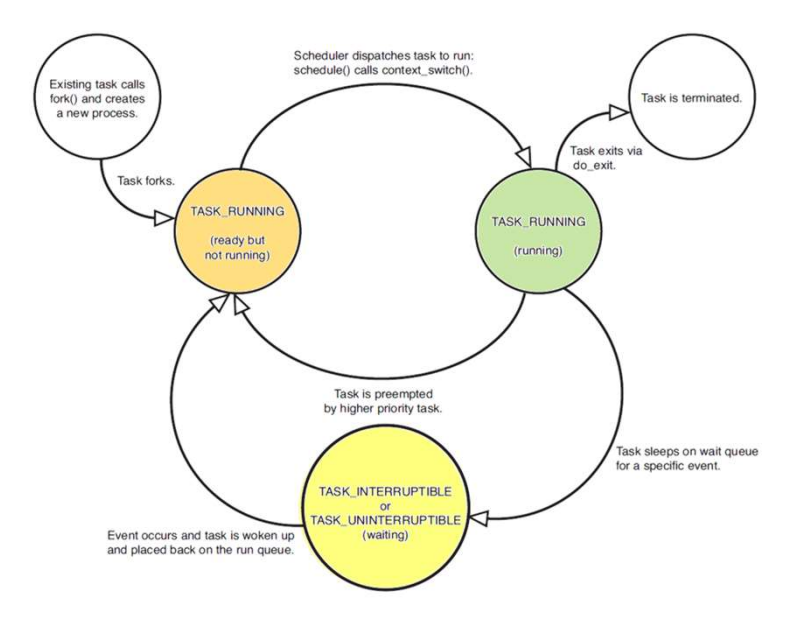

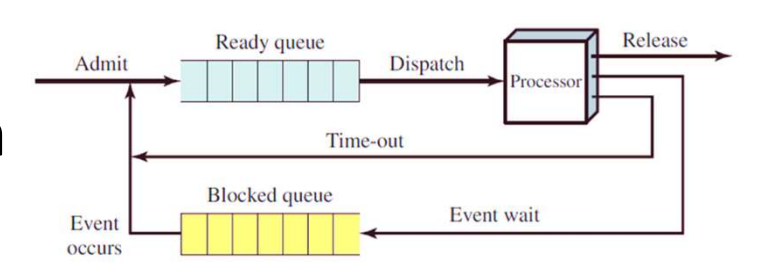

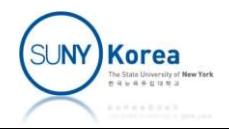

- **Kernel behaviors to wakeup** 
	- **Set the task as runnable:** TASK\_RUNNING
	- Remove the task from the waitqueue
	- $\blacksquare$  Add the task back to the  $\blacksquare$ runqueue

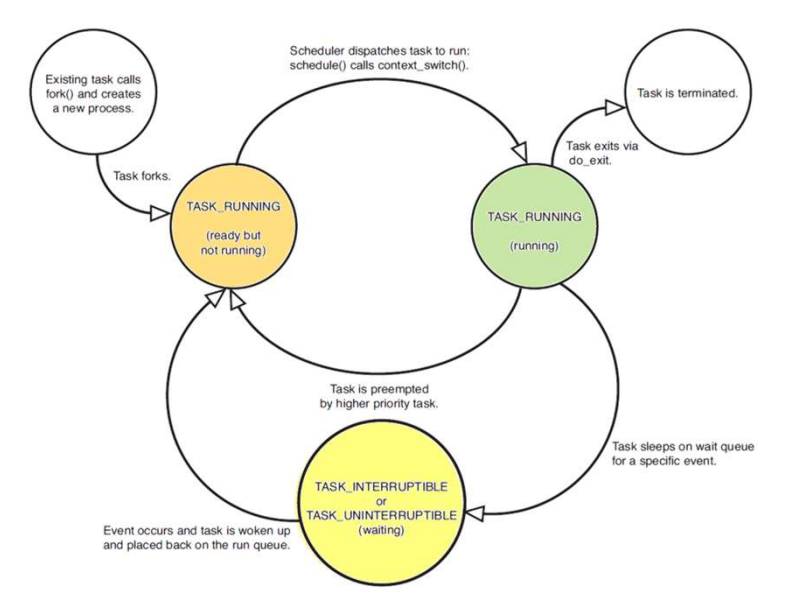

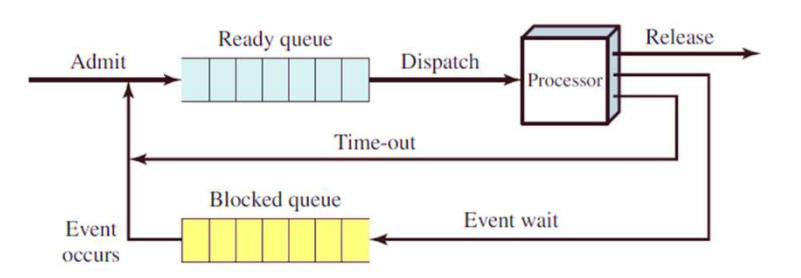

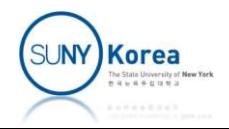

#### ■ Wait queues

■ A wait queue is a simple list of processes waiting for an event to occur

```
//Each wait queue is identified by wait queue head
struct __wait_queue_head {
     spinlock_t lock;
     struct list head task list;
};
//Elements of a wait queue is __wait_queue
struct __wait_queue {
      Wall Queue is a simple list of process<br>event to occur<br>ch wait queue is identified by _wait_queue_<br>ct _wait_queue_head {<br>spinlock_t lock;<br>struct list_head task_list;<br>ements of a wait queue is _wait_queue<br>ct _wait_queue {<br>un
     struct task_struct *task;
     wait_queue_func_t func; //may set to default_wake_function
     struct list_head task_list;
};
```
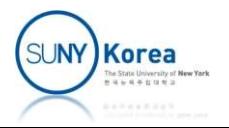

- $\blacksquare$  Waking up is handled by wake  $up()$ , which calls try to wake up()
	- **Sets the task's state to TASK RUNNING**
	- Add the task to the runqueue
	- Set need resched if the awakened task's priority is higher than the current task

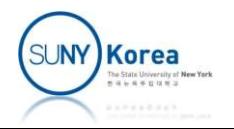

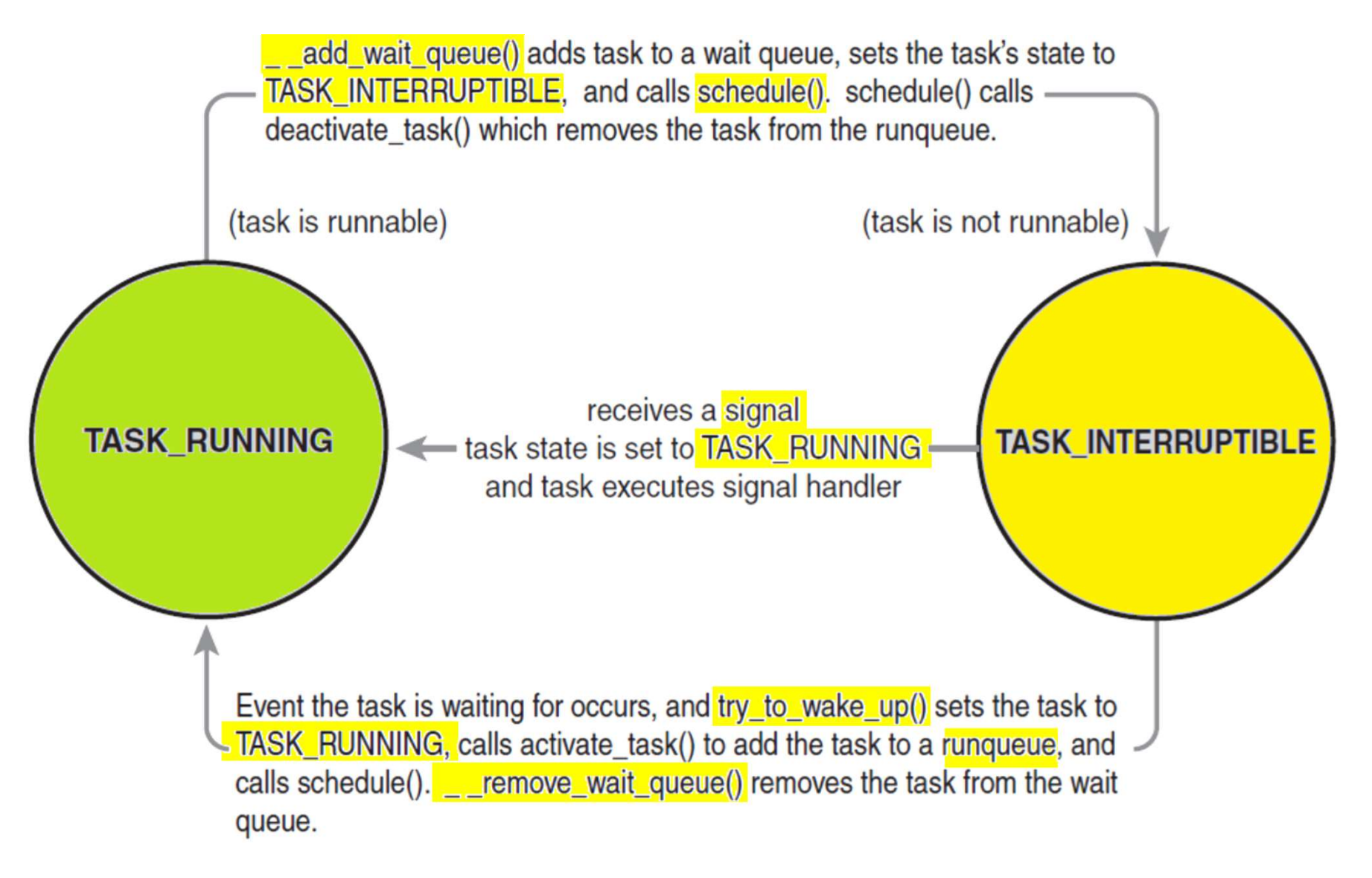

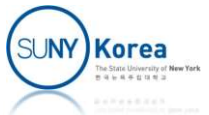

#### Event Example

```
// event_eg.c
//
#include <linux/syscalls.h>
#include <linux/wait.h>
#include "common.h"
```

```
// wait queue
static DECLARE_WAIT_QUEUE_HEAD(wait_q);
SYSCALL_DEFINE0(event_sig_eg)
{
   wake_up(&wait_q);
   return 0;
}
```
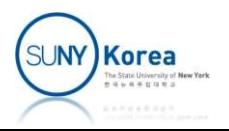

```
SYSCALL DEFINE0(event wait eg)
{
    DEFINE WAIT(wait);
    printk("entering %s\n", FUNCTION );
#if 0
                                               Existing task calls
    init waitqueue entry(&wait, current); \sum_{\text{new process}}^{\text{total}}current->state = TASK INTERRUPTIBLE;
    add_wait_queue_exclusive(&wait_q, &wait);
#else
    prepare to wait exclusive(
        &wait_q, &wait, TASK_INTERRUPTIBLE); | Taskis preempted
#endif
    printk("before schedule\n");
    schedule(); //context switch
    printk("after schedule\n");
#i f QAdmit
    remove_wait_queue(&wait_q, &wait);
#else
    finish_wait(&wait_q, &wait);
#endif
```

```
printk("leaving %s\n", _FUNCTION_);
   return 0;
}
```
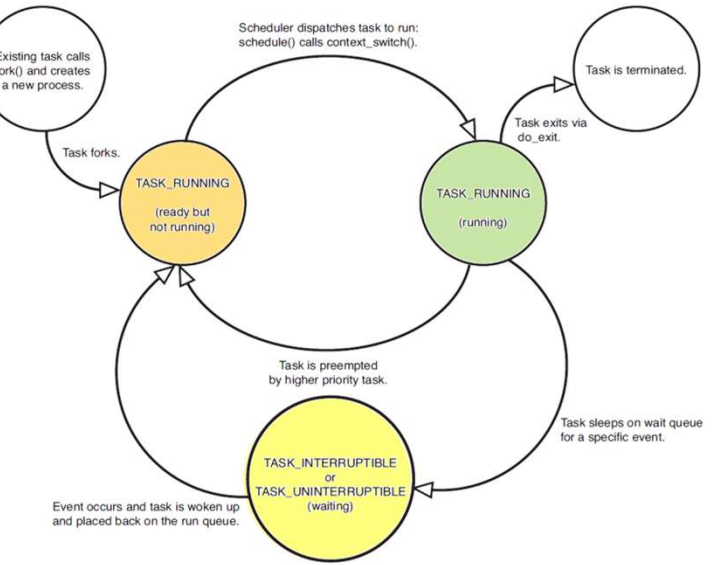

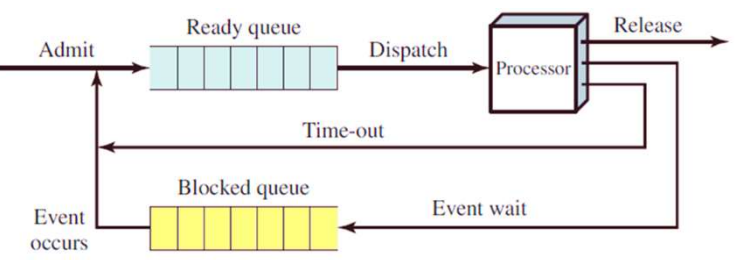

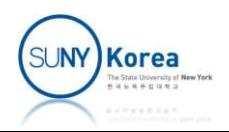

```
// event wait eg.c, user space program
//
#include <stdio.h>
#include <unistd.h>
#include "wrapper.h"
int main() {
     int i;
     long res;
     for (i = 0; i < 5; i++) {
           pid_t pid;
           _wait_eg.c, user space program<br>
<stdio.h><br>
<unistd.h><br>
"wrapper.h"<br>
() {<br>
;<br>
i;<br>
res;<br>
(i = 0; i < 5; i++) {<br>
pid_t pid;<br>
if ((pid = fork()) == 0) {<br>
printf("[%d]: calling event_wait_eg\n",<br>
res = event_wait_eg();<br>
if (
                printf("[%d]: calling event_wait_eg\n", i);
                res = event\_wait\_eg();
                if (res)
                      printf("event_wait_eg %d: res: %ld\n", i, res);
                printf("[%d]: return from evernt_wait_eg\n", i);
                return 0;
           }
      }
     sleep(1);
}
```
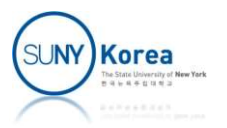

```
//event_sig_eg.c, user space program
 //
#include <stdio.h>
#include <unistd.h>
#include "wrapper.h"
int main() {
          long res;
           printf("calling event_sig_eg\n");
          res = event\_sig\_eg();
           if (res)
                      printf("event_sig_eg(n");<br>
eventual divided in the sum of the set of the set of the set of the set of the set of the set of the set of the set of the set of the set of the set of the set of the set of the set of the set of
          printf("return from evernt_sig_eg\n");
 }
 #include "wrapper.h"<br>#include "wrapper.h"<br>int main() {<br>long res;<br>printf("calling event_sig_eg\n");<br>res = event_sig_eg();<br>if (res)<br>printf("event_sig_eg res: %ld\n", res<br>printf("return from evernt_sig_eg\n");<br>}<br>$gcc -o ew 
 int main() {<br>
int main() {<br>
long res;<br>
printf("calling event_sig_eg\n");<br>
res = event_sig_eg();<br>
if (res)<br>
printf("event_sig_eg res: %ld\n", res<br>
printf("return from evernt_sig_eg\n");<br>
}<br>$gcc -o ew event_wait_eg.c<br>$gcc 
 Iong res;<br>
printf("calling event_sig_eg\n");<br>
res = event_sig_eg();<br>
if (res)<br>
printf("event_sig_eg res: %ld\n", res);<br>
printf("return from evernt_sig_eg\n");<br>
}<br>
$gcc -o ew event_wait_eg.c<br>
$gcc -o es event_sig_eg.c<br>
xun
```
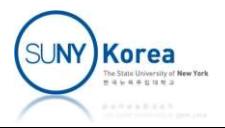

#### Take Home Midterm Exam

- I In this exam, we will implement a monitor-like mechanism using the following 6 system calls
	- mon create is a system call that creates a monitor
	- mon destroy is a system call that destroys a monitor
	- mon wait either admits a process to enter a monitor or makes it wait on a condition variable
	- **non** signal either makes a process leave a monitor or signals a condition variable
	- mon notify notifies a conditional variable
	- mon broadcast broadcasts to a conditional variable
- **Due date TBD**

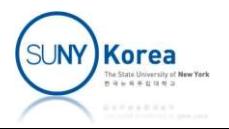

```
typedef struct monitor_struct {<br>spinlock_t lock; //access lock<br>int id; //id of the m<br>int in_use; //whether thi
      spinlock t lock; //access lock
      int id; \frac{1}{10} and \frac{1}{10} and \frac{1}{10} and \frac{1}{10} are \frac{1}{10} and \frac{1}{10} are \frac{1}{10} and \frac{1}{10} are \frac{1}{10} and \frac{1}{10} are \frac{1}{10} and \frac{1}{10} are \frac{1}{10} and \frac{1}{10} are \frac{int in use; \frac{1}{100} //whether this monitor is in use
      int nr_cv; \frac{1}{2} //number of condition variables
      struct wait_queue_head *cond; //condition variables
      struct wait_queue_head entry; //entry queue and a struct wait_queue
      struct wait queue head urgent; //urgent queue
      struct list head list; //next monitor
} monitor_t;
definited monitor_scruct<br>
spinlock_t lock;<br>
int id;<br>
int in_use;<br>
int nr_cv;<br>
int nr_cv;<br>
struct wait_queue_head *cond;<br>
//whether this<br>
struct wait_queue_head *cond;<br>
//condition va<br>
struct wait_queue_head entry;<br>
//entry
```
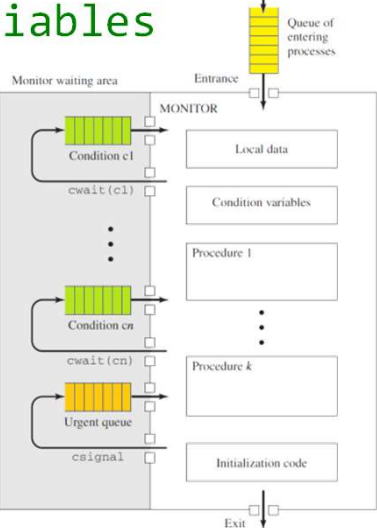

```
spinlock t lock; //access lock
   int freshid; The next monitor the next monitor
   struct list head mon list; //linked list of monitors
} monitor_manager_t;
```

```
struct wait_queu_head urgent; //urgent queue<br>struct wait_queu_head urgent; //urgent queue<br>struct list_head list; //next monitor<br>} monitor_t;<br>typedef struct monitor_manager {<br>spinlock_t lock; //access lock<br>int freshid; //id
               .lock = __SPIN_LOCK_UNLOCKED(lock),
               scruce ifst_nead ifst,<br>nitor_t;<br>def struct monitor_manager {<br>spinlock_t lock; //access lo<br>int freshid; //id for th<br>struct list_head mon_list; //linked li<br>nitor_manager_t;<br>ic monitor_manager_t mon_mgr = {<br>.lock = _SPIN_LOCK
               def struct monitor_manager {<br>spinlock_t lock; //access lock<br>int freshid; //id for the next monitor<br>struct list_head mon_list; //linked list of monitors<br>nitor_manager_t;<br>ic monitor_manager_t mon_mgr = {<br>.lock = _SPIN_LOCK_U
};
```
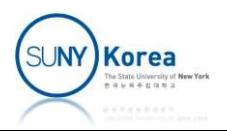

```
//find the monitor with mon_id
static monitor_t *find_monitor(int mon_id) {
         monitor t *ret = NULL, *mon;//TODO:
         // 1. lock mon mgr.lock
          nd the monitor with mon_id<br>ic monitor_t *find_monitor(int mon_id) {<br>monitor_t *ret = NULL, *mon;<br>//TODO:<br>// 1. lock mon_mgr.lock<br>// 2. look for the monitor with mon_id in mon_mgr.mon_list<br>// 3. unlock mon_mgr.lock<br>// 4. re
         // 3. unlock mon mgr.lock
         // 4. return the monitor or NULL if not found
}
//create a new monitor
static monitor t *create monitor(int nr cv) {
          nd che monitor_t *find_monitor(int mon_id) {<br>ic monitor_t *ret = NULL, *mon;<br>//TODO:<br>// 1. lock mon_mgr.lock<br>// 2. look for the monitor with mon_id in mon_mgr.mon_<br>// 3. unlock mon_mgr.lock<br>// 4. return the monitor or NULL
         int i;
         mon = kmalloc(sizeof(monitor t), GFP KERNEL);
         ONFALSEGOTO(mon != NULL, ret = NULL, err);
         mon->lock = __SPIN_LOCK_UNLOCKED(lock),
          // 4. return the monitor or NULL if not found<br>eate a new monitor<br>ic monitor_t *create_monitor(int nr_cv) {<br>monitor_t *ret = NULL, *mon = NULL;<br>int i;<br>mon = kmalloc(sizeof(monitor_t), GFP_KERNEL);<br>ONFALSEGOTO(mon != NULL, r
          reading the monitor of Note Ir not round<br>
integration into the monitor (integral) {<br>
monitor_t *ret = NULL, *mon = NULL;<br>
int i;<br>
mon = kmalloc(sizeof(monitor_t), GFP_KERNEL);<br>
ONFALSEGOTO(mon != NULL, ret = NULL, err);<br>
m
          eate a new monitor<br>ic monitor_t *create_monitor(int nr_cv) {<br>monitor_t *ret = NULL, *mon = NULL;<br>int i;<br>mon = kmalloc(sizeof(monitor_t), GFP_KERNEL);<br>ONFALSEGOTO(mon != NULL, ret = NULL, err);<br>mon->in_use = 0;<br>mon->rond = 
          eate a new monitor<br>ic monitor_t *create_monitor(int nr_cv) {<br>monitor_t *ret = NULL, *mon = NULL;<br>int i;<br>mon = kmalloc(sizeof(monitor_t), GFP_KERNEL);<br>ONFALSEGOTO(mon != NULL, ret = NULL, err);<br>mon->lock = _SPIN_LOCK_UNLOCK
```
…

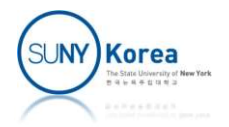

//TODO: initialize wait queues: each of cond[i], entry and urgent

```
//TODO:
        //1. lock mon_mgr.lock
        //TODO: initialize wait queues: each of cond[i], entry and urgent<br>//TODO:<br>//1.lock mon_mgr.lock<br>//2. set mon->id to mon_mgr.freshid and increase freshid<br>//3. INIT_LIST_HEAD mon->list<br>//4. add mon to mon_mgr.mon_list<br>//5. u
        //3. INIT_LIST_HEAD mon->list
        //4. add mon to mon_mgr.mon_list
        //5. unlock mon mgr.lock
        return mon;
err:
        %/1000: Initialize ware quedes: each of cond[1], enery and angly<br>
//TODO:<br>
//1. lock mon_mgr.lock<br>
//3. INIT_LIST_HEAD mon->list<br>
//4. add mon to mon_mgr.mon_list<br>
//5. unlock mon_mgr.lock<br>
return mon;<br>
if(mon != NULL && m
                kfree(mon->cond);
        if(mon != NULL)kfree(mon);
        return ret;
```
…

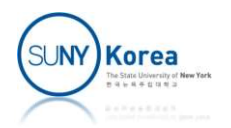

```
//destroy monitor
\begin{array}{l} \mathsf{\#} \mathsf{\#} \mathsf{\if(mon != NULL) {
                  //TODO:
                  //1. lock mon_mgr.lock
                  //2. lock mon->lock
                  //3. remove mon from mon_mgr.mon_list
                  //4. unlock mon->lock
                  //5. unlock mon_mgr.lock
                  kfree(mon->cond);
                  kfree(mon);
         }
}
```
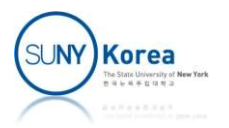

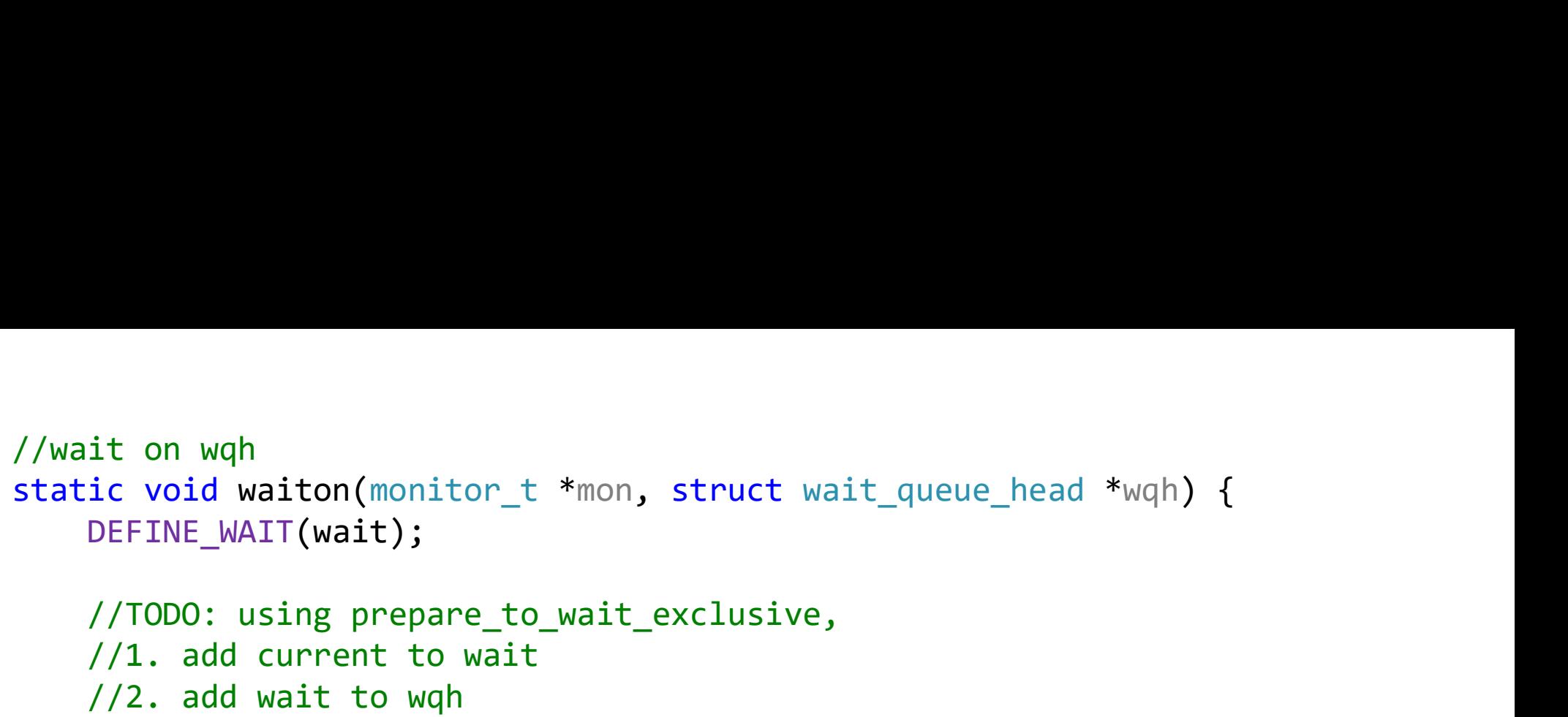

//3. set the current's state to TASK\_INTERRUPTIBLE.

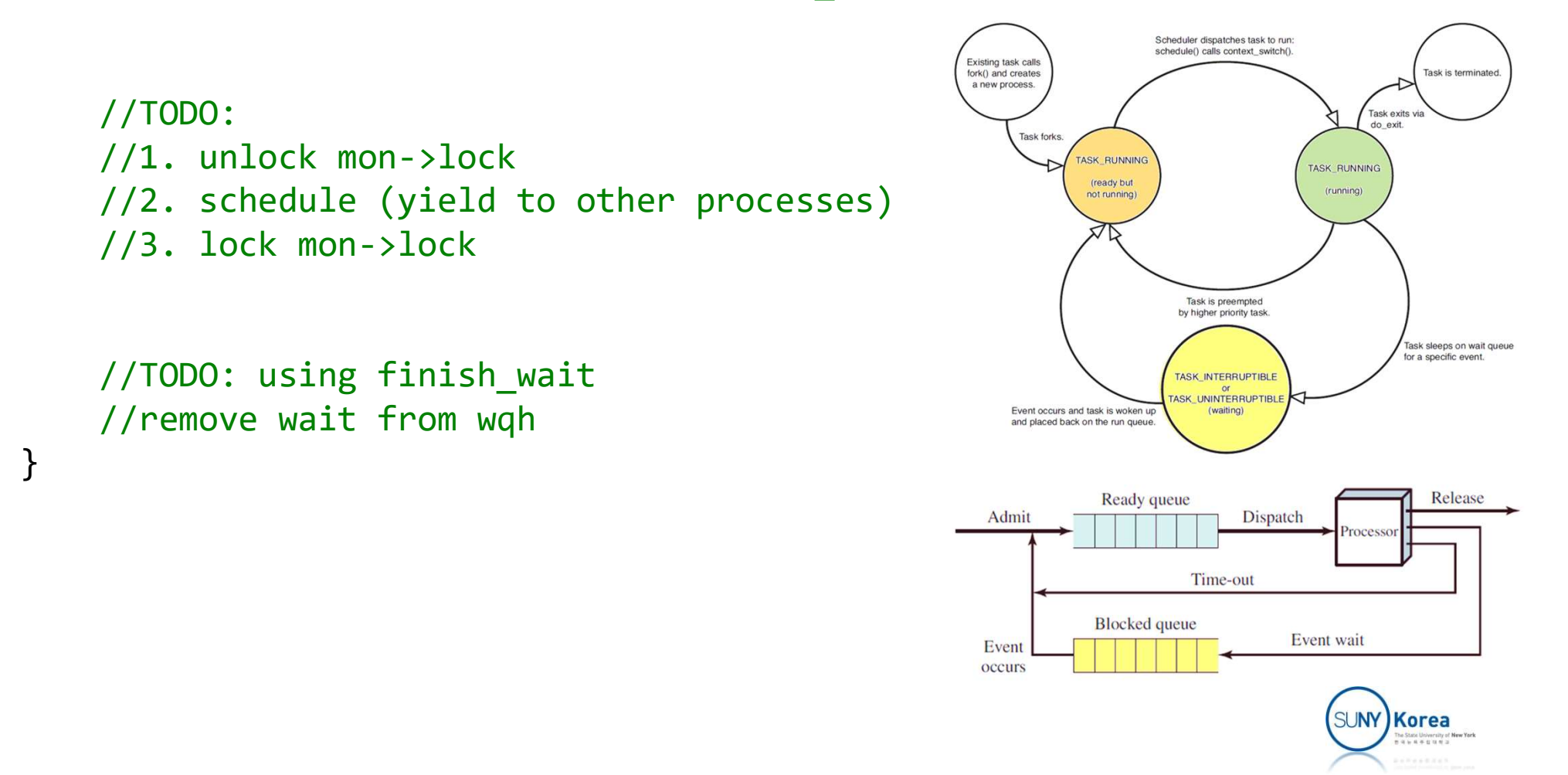

```
//wakeup urgent queue or entry queue<br>//return 1 if any task is awaken; 0 otherwise<br>static int wakeup_urgent_or_entry(monitor_t *mon) {<br>int ret = 1;
//return 1 if any task is awaken; 0 otherwise
%//wakeup urgent queue or entry queue<br>
//return 1 if any task is awaken; 0 otherwise<br>
static int wakeup_urgent_or_entry(monitor_t *mon) {<br>
int ret = 1;<br>
//TODO: use wake_up_interruptible_sync instead of wake_up<br>
//wake_up_
        int ret = 1;
        //TODO: use wake up interruptible sync instead of wake up
         keup urgent queue or entry queue<br>turn 1 if any task is awaken; 0 otherwise<br>ic int wakeup_urgent_or_entry(monitor_t *mon) {<br>int ret = 1;<br>//TODO: use wake_up_interruptible_sync lets the current running without<br>//context swit
        //context switching
        //1. if mon->urgent is not empty wake up mon->urgent
        //2. else if mon->entry is not empty wake up mon->entry \Box1/3. else ret = 0
        return ret;
}
//wait on cond[cv_index]
static void cond wait (monitor_t *mon, int cv_index) {<br>
/(TODO: wait on mon->cond[cv_index]<br>
/(TODO: wait on mon->cond[cv_index]<br>
/(TODO: wait on mon->cond[cv_index]<br>
/(TODO: wait on mon->cond[cv_index]<br>
/(TODO: wait on m
         //Context switching<br>
//Context switching<br>
//1. if mon->urgent is not empty wake up mon->entry<br>
//3. else if mon->entry is not empty wake up mon->entry<br>
//3. else ret = 0<br>
return ret;<br>
it on cond[cv_index]<br>
it on cond[cv_i
         //1. In mon-2digent Is not empty wake up mon-2digent<br>//2. else if mon->entry is not empty wake up mon->ent<br>//3. else ret = 0<br>return ret;<br>it on cond[cv_index]<br>ic void cond_wait(monitor_t *mon, int cv_index) {<br>//TODO: if wak
}
```
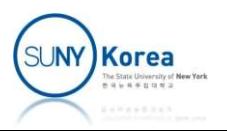

```
//signal to cond[cv_index]
%//signal to cond[cv_index]<br>static void cond_signal(monitor_t *mon, int cv_index) {<br>//TODO: use wake_up_interruptible_sync instead of wake_up<br>//wake_up_interruptible_sync lets the current running without<br>//context switchin
        //TODO: use wake_up_interruptible_sync instead of wake_up
        //wake_up_interruptible_sync lets the current running without
        //context switching
       //1. if cond[cv index] is not empty, wake up cond[cv index]
        //2. and wait on urgent (add the current to urgent)
}
//notify cond[cv_index]
static void cond_notify(monitor_t *mon, int cv_index) {<br>
static void cond_notify(monitor_t *mon, int cv_index) {<br>
static void cond_notify(monitor_t *mon, int cv_index) {<br>
static void cond_notify(monitor_t *mon, int cv_inde
        struct wait queue entry *pwait;
        //TODO: move the first element of cond[cv_index] to entry
        Will incompled_index]<br>
//2. and wait on urgent (add the current to urgent)<br>
\frac{1}{2}<br>
\frac{1}{2}<br>
\frac{1}{2}<br>
\frac{1}{2}<br>
\frac{1}{2}<br>
\frac{1}{2}<br>
\frac{1}{2}<br>
\frac{1}{2}<br>
\frac{1}{2}<br>
\frac{1}{2}<br>
\frac{1}{2}<br>
\frac{1}{2}<br>
\frac{1}{2}<br>
\whify cond[cv_index]<br>ic void cond_notify(monitor_t *mon, int cv_index) {<br>struct wait_queue_entry *pwait;<br>//TODO: move the first element of cond[cv_index] to<br>//1. if cond[cv_index] is not empty, set pwait to it<br>//2. remove 
        tify cond[cv_index]<br>
ic void cond_notify(monitor_t *mon, int cv_index) {<br>
struct wait_queue_entry *pwait;<br>
//TODO: move the first element of cond[cv_index] to entry<br>
//1. if cond[cv_index] is not empty, set pwait to its fi
        // tasks added exclusively will be awaken one by one
```
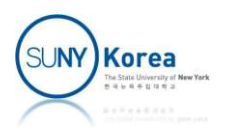

```
//broadcast to cond[cv_index]
//broadcast to cond[cv_index]<br>static void cond_broadcast(monitor_t *mon, int cv_index) {<br>struct list_head *head = &mon->cond[cv_index].head;<br>struct list_head *pos, *tmp;<br>struct wait_queue_entry *pwait;
         struct list head *head = &mon->cond[cv~index].head;
         struct list head *pos, *tmp;
         struct wait_queue_entry *pwait;
         //TODO: move the all elements of cond[cv_index] to entry
         1/1. for each element from head (use list for each safe)
          oadcast to cond[cv_index]<br>ic void cond_broadcast(monitor_t *mon, int cv_inde<br>struct list_head *head = &mon->cond[cv_index].head<br>struct list_head *pos, *tmp;<br>struct wait_queue_entry *pwait;<br>//TODO: move the all elements of 
          oadcast to cond[cv_index]<br>ic void cond_broadcast(monitor_t *mon, int cv_index) {<br>struct list_head *head = &mon->cond[cv_index].head;<br>struct list_head *pos, *tmp;<br>struct wait_queue_entry *pwait;<br>//TODO: move the all element
          oadcast to cond[cv_index]<br>ic void cond_broadcast(monitor_t *mon, int cv_index) {<br>struct list_head *head = &mon->cond[cv_index].head;<br>struct wait_queue_entry *pwait;<br>//TODO: move the all elements of cond[cv_index] to entry<br>
         // tasks added exclusively will be awaken one by one
}
//enter the monitor
struct list_head *pos, *tmp;<br>struct list_head *pos, *tmp;<br>struct wait_queue_entry *pwait;<br>//TODO: move the all elements of cond[cv_index] t<br>//1. for each element from head (use list_for_ead<br>//2. remove pos from the list<br>//
          //1. for each element from head (use list_for_each_safe)<br>//2. remove pos from the list<br>//3. let pwait be the container of pos<br>//4. add pwait to mon->entry using add_wait_queue_exclusi<br>// tasks added exclusively will be aw
```

```
//TODO:
           //if mon->in use, wait on mon->entry
}
//leave the monitor
%) is the point of the container of pools //4. add pwait to mon->entry using add_wait_queue<br>
// tasks added exclusively will be awaken one b<br>
}<br>
//enter the monitor<br>
static void enter(monitor_t *mon) {<br>
//TODO:<br>
//if mon->
           //TODO:
            ter the monitor<br>
ic void enter(monitor_t *mon) {<br>
//TODO:<br>
//if mon->in_use, wait on mon->entry<br>
//else set mon->in_use to 1<br>
ave the monitor<br>
ic void leave(monitor_t *mon) {<br>
ave the monitor<br>
ic void leave(monitor_t *mon
            ter the monitor<br>ic void enter(monitor_t *mon) {<br>//TODO:<br>//if mon->in_use, wait on mon->entry<br>//else set mon->in_use to 1<br>ave the monitor<br>ic void leave(monitor_t *mon) {<br>//TODO:<br>//if wakeup_urgent_or_entry returns 0<br>//set m
```
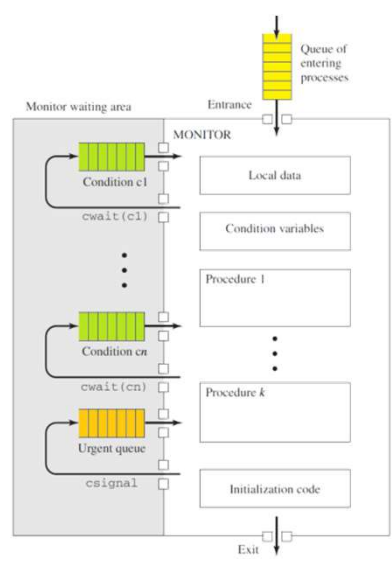

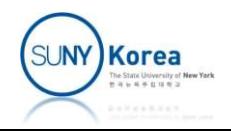

```
//create a monitor
SYSCALL DEFINE1(mon create, int, nr cv) {
      long ret = 0;
      monitor_t *mon = NULL;
      //TODO
      eate a monitor<br>ALL_DEFINE1(mon_create, int, nr_cv) {<br>long ret = 0;<br>monitor_t *mon = NULL;<br>//TODO<br>//1. create a monitor with nr_cv condition variables<br>//2. if NULL is returned, set ret = -ENOMEM and got out<br>//3. set ret to 
      //2. if NULL is returned, set ret = -ENOMEM and got out
      //3. set ret to mon->id
out:
      return ret;
}
//destroy the monitor with mon_id
SYSCALL DEFINE1(mon destroy, int, mon id) {
      long ret = 0;
      monitor t * mon = NULL;//TODO
      1/1. find the monitor with mon id
      y/2. set ret commonly.<br>
return ret;<br>
stroy the monitor with mon_id<br>
ALL_DEFINE1(mon_destroy, int, mon_id) {<br>
long ret = 0;<br>
monitor_t *mon = NULL;<br>
//TODO<br>
//1. find the monitor with mon_id<br>
//2. if not found, set ret = -E
      //3. else destroy the monitor
out:
      return ret;
```
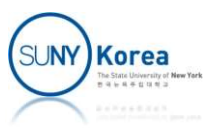

```
//wait on the monitor with mon_id
//wait on the monitor with mon_id<br>//if cv_index == -1, wait on entry<br>//else wait on cond[cv_index]<br>SYSCALL_DEFINE2(mon_wait, int, mon_id, int, cv_index<br>long ret = 0;
//else wait on cond[cv index]
SYSCALL_DEFINE2(mon_wait, int, mon_id, int, cv_index) {
         long ret = 0;
        monitor t *mon = NULL;
        //TODO
        1/1. find the monitor with mon id
        //2. return -EINVAL if not found
        //3. lock mon->lock
         it on the monitor with mon_id<br>
cv_index == -1, wait on entry<br>
se wait on cond[cv_index]<br>
ALL_DEFINE2(mon_wait, int, mon_id, int, cv_index) {<br>
long ret = 0;<br>
monitor_t *mon = NULL;<br>
//TODO<br>
//1. find the monitor with mon_id
         it on the monitor with mon_id<br>cv_index == -1, wait on entry<br>se wait on cond[cv_index]<br>ALL_DEFINE2(mon_wait, int, mon_id, int, cv_index) {<br>long ret = 0;<br>//TODO<br>//1. find the monitor with mon_id<br>//2. return -EINVAL if not fo
         r on ensimilar insinging<br>cyindex == -1, wait on entry<br>Se wait on cond[cv_index]<br>ALL_DEFINE2(mon_wait, int, mon_id, int, cv_index) {<br>long ret = 0;<br>monitor_t *mon = NULL;<br>//1. find the monitor with mon_id<br>//2. return -EINVAL
out:
```

```
if(mon)
        spin_unlock(&mon->lock);
   return ret;
}
```
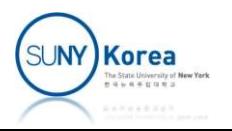

```
//signal to the monitor with mon_id
//signal to the monitor with mon_id<br>//if cv_index == -1, leave<br>//else signal to cond[cv_index]<br>SYSCALL_DEFINE2(mon_signal, int, mon_id, int, cv<br>long ret = 0;
//else signal to cond[cv_index]
SYSCALL_DEFINE2(mon_signal, int, mon_id, int, cv_index) {
         long ret = 0;
        monitor t *mon = NULL;//TODO
        1/1. find the monitor with mon id
        //2. return -EINVAL if not found
        //3. lock mon->lock
         gnal to the monitor with mon_id<br>
cv_index == -1, leave<br>
se signal to cond[cv_index]<br>
ALL_DEFINE2(mon_signal, int, mon_id, int, cv_index)<br>
long ret = 0;<br>
monitor_t *mon = NULL;<br>
//TODO<br>
//1. find the monitor with mon_id<br>
//
         gnal to the monitor with mon_id<br>cv_index == -1, leave<br>se signal to cond[cv_index]<br>ALL_DEFINE2(mon_signal, int, mon_id, int, cv_index) {<br>long ret = 0;<br>monitor_t *mon = NULL;<br>//TODO<br>//1. find the monitor with mon_id<br>//2. ret
         Correlation and the model of cy_index == -1, leave<br>
se signal to cond[cv_index]<br>
ALL_DEFINE2(mon_signal, int, mon_id, int, cv_index) {<br>
long ret = 0;<br>
monitor_t *mon = NULL;<br>
//1. find the monitor with mon_id<br>
//2. return 
out:
         if(mon)
                 spin_unlock(&mon->lock);
        return ret;
```

```
}
```
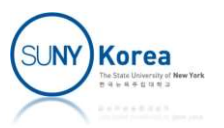

```
//notify the monitor with mon_id
SYSCALL_DEFINE2(mon_notify, int, mon_id, int, cv_index) {
       long ret = 0;
       monitor_t *mon = NULL;
       //TODO
       1/1. find the monitor with mon id
       //2. return -EINVAL if not found
       //3. lock mon->lock
        tify the monitor with mon_id<br>ALL_DEFINE2(mon_notify, int, mon_id, int, cv_index) {<br>long ret = 0;<br>monitor_t *mon = NULL;<br>//TODO<br>//1. find the monitor with mon_id<br>//2. return -EINVAL if not found<br>//3. lock mon->lock<br>//4. if 
        tify the monitor with mon_id<br>ALL_DEFINE2(mon_notify, int, mon_id, int, cv_index) {<br>long ret = 0;<br>monitor_t *mon = NULL;<br>//TODO<br>//1. find the monitor with mon_id<br>//2. return -EINVAL if not found<br>//3. lock mon->lock<br>//4. if
```
#### out:

```
if(mon)
        spin_unlock(&mon->lock);
   return ret;
}
```
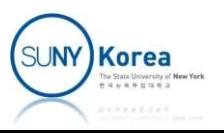

```
//broadcast to the monitor with mon_id
SYSCALL_DEFINE2(mon_broadcast, int, mon_id, int, cv_index) {
       long ret = 0;
       monitor t *mon = NULL;//TODO
       1/1. find the monitor with mon id
       //2. return -EINVAL if not found
       //3. lock mon->lock
        oadcast to the monitor with mon_id<br>ALL_DEFINE2(mon_broadcast, int, mon_id, int, cv_index) {<br>long ret = 0;<br>monitor_t *mon = NULL;<br>//TODO<br>//1. find the monitor with mon_id<br>//2. return -EINVAL if not found<br>//3. lock mon->lock
        oadcast to the monitor with mon_id<br>ALL_DEFINE2(mon_broadcast, int, mon_id, int, cv_index) {<br>long ret = 0;<br>monitor_t *mon = NULL;<br>//TODO<br>//1. find the monitor with mon_id<br>//2. return -EINVAL if not found<br>//3. lock mon->lo
```

```
out:
    if(mon)
        spin unlock(&mon->lock);
    return ret;
}
```
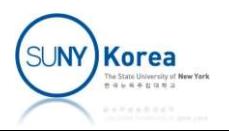

#### Producer Consumer Problem with Monitor

```
enum cond_var {
                 NotFull, NotEmpty
};
Oducer Consumer Problem wi<br>
enum cond_var {<br>
NotFull, NotEmpty<br>
};<br>
typedef struct bounded_buffer {<br>
int buf[N];<br>
int nextin, nextout;<br>
int count;
                 int buf[N];
                 int nextin, nextout;
                 int count;
                 int mid; //monitor id
} bbuf_t;
void bbuf_init(bbuf_t *bbuf) {
                 int ret = 0;
                 NotFull, NotEmpty<br>struct bounded_buffer {<br>int buf[N];<br>int nextin, nextout;<br>int count;<br>int mid; //monitor id<br>;<br>f_init(bbuf_t *bbuf) {<br>int ret = 0;<br>bbuf->nextin = 0;<br>bbuf->nextout = 0;<br>bbuf->count = 0;<br>bbuf->count = 0;<br>bbuf-
                 nocrain, Mocampey<br>
struct bounded_buffer {<br>
int buf[N];<br>
int nextin, nextout;<br>
int count;<br>
int mid; //monitor id<br>
;<br>
f_init(bbuf_t *bbuf) {<br>
int ret = 0;<br>
bbuf->nextin = 0;<br>
bbuf->nextout = 0;<br>
bbuf->count = 0;<br>
bbuf->mid 
                 bbuf->count = 0;
                 bbuf->mid = mon_create(2); //monitor with 2 condition vars
                 ONFALSEGOTO(bbuf->mid >= 0, bbuf->mid, out);
                 return;
out:
                 exit(0);}
```
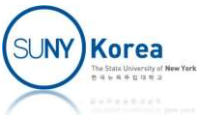

```
void bbuf add(bbuf t *bbuf, int x) {
           int ret = 0;
           //TODO: enter monitor
           while(bbut->count == N) {
                       //TODO: wait on NotFull
            }
           bbuf->buf[bbuf->nextin] = x;
            f_add(bbuf_t *bbuf, int x) {<br>int ret = 0;<br>//TODO: enter monitor<br>while(bbuf->count == N) {<br>//TODO: wait on NotFull<br>}<br>bbuf->buf[bbuf->nextin] = x;<br>bbuf->nextin = (bbuf->nextin + 1) % N;<br>bbuf->count++;<br>//TODO: signal NotEmpty
            bbuf->count++;
            //TODO: signal NotEmpty
            //TODO: leave monitor
           return;
out:
           exit(0);}
void bbuf_remove(bbuf_t *bbuf, int *x) {
            int ret = 0;
            //TODO: enter monitor
            if(bbuf->count == 0) {
                 //TODO: wait on NotEmpty
            }
           *x = bbuf->buf[bbuf->nextout];
            //TODO: leave monitor<br>return;<br>exit(0);<br>f_remove(bbuf_t *bbuf, int *x) {<br>int ret = 0;<br>//TODO: enter monitor<br>if(bbuf->count == 0) {<br>//TODO: wait on NotEmpty<br>*x = bbuf->buf[bbuf->nextout];<br>bbuf->nextout = (bbuf->nextout];<br>//T
            bbuf->count--;
            //TODO: notify NotFull
            //TODO: leave monitor
           return;
out:
           exit(0);}
```
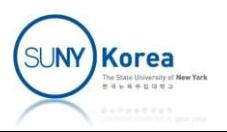

```
void test enter leave() { //monitor test in user space
          int ret = 0, mid;
          t_enter_leave() { //monitor test in user space<br>int ret = 0, mid;<br>pid_t pid;<br>printf("testing %s...\n", __FUNCTION__);<br>mid = mon_create(1);<br>ONFALSEGOTO(mid >= 0, mid, out);<br>printf("mon id: %d\n", mid);
          printf("testing %s... \n\in \mathbb{N} FUNCTION );
          mid = mon create(1);ONFALSEGOTO(mid >= 0, mid, out);printf("mon id: %d\n", mid);
          t_enter_leave() { //monitor test in user space<br>int ret = 0, mid;<br>pid_t pid;<br>printf("testing %s...\n", __FUNCTION__);<br>mid = mon_create(1);<br>ONFALSEGOTO(mid >= 0, mid, out);<br>printf("mon id: %d\n", mid);<br>if((pid = fork()) == 0
                    printf("child before enter\n");
                    ONFALSEGOTO(0 == (ret = mon enter(mid)), ret, out);printf("child after enter\n");
                    sleep(2);
                    printf("child before leave\n");
                    ONFALSEGOTO(0 == (ret = mon leave(mid)), ret, out);printf("child after leave\n");
                    exit(0);}
          else {
                    sleep(1);
                     printf("parent before enter\n");
                    ONFALSEGOTO(0 == (ret = mon enter(mid)), ret, out);printf("parent after enter\n");
                     printf("parent before leave\n");
                    ONFALSEGOTO(0 == (ret = mon leave(mid)), ret, out);printf("parent after leave\n");
                    waitpid(pid, NULL, 0);
          }
out:
                                                                                            testing test enter leave...
                                                                                            mon id: 0
                                                                                            child before enter
                                                                                            child after enter
                                                                                            parent before enter
                                                                                            child before leave
                                                                                            child after leave
                                                                                            parent after enter
                                                                                            parent before leave
                                                                                            parent after leave
                                                                                            done testing test enter leave
```
…

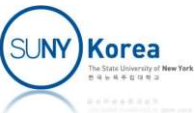

```
void test wait signal() { //monitor test in user space
…
        mid = mon create(1);…
         t_wait_signal() { //monitor test in user space<br>mid = mon_create(1);<br>if((pid = fork()) == 0) {<br>printf("child before enter\n");<br>ONFALSEGOTO(0 == (ret = mon_enter(mid)), ret,<br>printf("child after enter\n");
                 printf("child before enter\n");
                 ONFALSEGOTO(0 == (ret = mon enter(mid)), ret, out);printf("child after enter\n");
                 printf("child before wait on 0\n");
                 ONFALSEGOTO(0 == (ret = mon wait(mid, 0)), ret, out);printf("child after wait on 0\n");
                 printf("child before leave\n");
                 ONFALSEGOTO(0 == (ret = mon leave(mid)), ret, out);printf("child after leave\n");
                 exit(0);}
        else {
                 sleep(1);
                 printf("parent before enter\n");
                 ONFALSEGOTO(0 == (ret = mon enter(mid)), ret, out);printf("parent after enter\n");
                 printf("parent before signal to 0\n");
                 ONFALSEGOTO(0 == (ret = mon signal(mid, 0)), ret, out);printf("parent after signal to \theta \n\in \mathcal{V});
                 printf("parent before leave\n");
                 ONFALSEGOTO(0 == (ret = mon leave(mid)), ret, out);printf("parent after leave\n");
                 waitpid(pid, NULL, 0);
         }
```
testing test wait signal... mon id: 1 child before enter child after enter child before wait on 0 parent before enter parent after enter parent before signal to 0 child after wait on 0 child before leave child after leave parent after signal to 0 parent before leave parent after leave done testing test wait signal

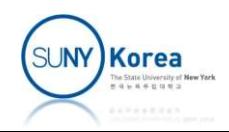

```
void test wait notify() { //test in user space
…
        mid = mon create(1);…
        t_wait_notify() { //test in user space<br>mid = mon_create(1);<br>if((pid = fork()) == 0) {<br>printf("child before enter\n");<br>ONFALSEGOTO(0 == (ret = mon_enter(mid)), ret,<br>printf("child after enter\n");
                printf("child before enter\n");
                ONFALSEGOTO(0 == (ret = mon enter(mid)), ret, out);printf("child after enter\n");
                printf("child before wait on 0\n");
                ONFALSEGOTO(0 == (ret = mon wait(mid, 0)), ret, out);printf("child after wait on 0\n");
                printf("child before leave\n");
                ONFALSEGOTO(0 == (ret = mon leave(mid)), ret, out);printf("child after leave\n");
                exit(0);}
        else {
                sleep(1);
                printf("parent before enter\n");
                ONFALSEGOTO(0 == (ret = mon enter(mid)), ret, out);printf("parent after enter\n");
                printf("parent before notify to 0\n");
                ONFALSEGOTO(0 == (ret = mon notify(mid, 0)), ret, out);printf("parent after notify to 0\n");
                printf("parent before leave\n");
                ONFALSEGOTO(0 == (ret = mon\_leave(mid)), ret, out);printf("parent after leave\n");
                waitpid(pid, NULL, 0);
        }
                                                                          testing test wait notify...
                                                                          mon id: 2
                                                                          child before enter
                                                                          child after enter
                                                                          child before wait on 0
                                                                          parent before enter
                                                                          parent after enter
                                                                          parent before notify to 0
                                                                          parent after notify to 0
                                                                          parent before leave
                                                                          child after wait on 0
                                                                          child before leave
                                                                          child after leave
                                                                          parent after leave
                                                                          done testing test wait notify
```
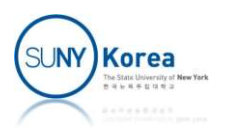

```
void test wait broadcast() { //monitor test in user space
```

```
…
    for (i = 0; i < 3; i++) {
         t_wait_broadcast() { //monitor test in user space<br>(i = 0; i < 3; i++) {<br>if ((pid = fork()) == 0) {<br>printf("child %d before enter\n", i);<br>ONFALSEGOTO(0 == (ret = mon_enter(mid)), ret, out)<br>printf("child %d after enter\n", 
             printf("child %d before enter\n", i);
             ONFALSEGOTO(0 == (ret = mon enter(mid)), ret, out);printf("child %d after enter\n", i);
             printf("child %d before wait on 0\n", i);
             ONFALSEGOTO(0 == (ret = mon wait(mid, 0)), ret, out);printf("child %d after wait on 0\n", i);
             printf("child %d before leave\n", i);
             ONFALSEGOTO(0 == (ret = mon leave(mid)), ret, out);printf("child %d after leave\n", i);
             exit(0);}
        else
             pids[i] = pid;}
    sleep(1);
    printf("parent before enter\n");
    ONFALSEGOTO(0 == (ret = mon enter(mid)), ret, out);printf("parent after enter\n");
    printf("parent before broadcast to \theta \n\mid n");
    ONFALSEGOTO(0 == (ret = mon broadcast(mid, 0)), ret, out);printf("parent after broadcast to \theta \n\setminus n");
    printf("parent before leave\n");
    ONFALSEGOTO(0 == (ret = mon leave(mid)), ret, out);printf("parent after leave\n");
```
testing test wait broadcast... mon id: 3 child 2 before enter child 2 after enter child 1 before enter child 0 before enter child 2 before wait on 0 child 1 after enter child 1 before wait on 0 child 0 after enter child 0 before wait on 0 parent before enter parent after enter parent before broadcast to 0 parent after broadcast to 0 parent before leave child 2 after wait on 0 child 2 before leave child 1 after wait on 0 child 1 before leave child 1 after leave child 0 after wait on 0 child 0 before leave child 0 after leave child 2 after leave parent after leave done testing test wait broadcast

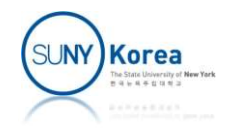